# $<< \text{MATLAB} \qquad \qquad \Longrightarrow$

 $<<$ MATLAB  $>>$ 

- 13 ISBN 9787122121660
- 10 ISBN 7122121666

出版时间:2011-12

页数:376

PDF

更多资源请访问:http://www.tushu007.com

 $<<$ MATLAB  $>>$ 

, tushu007.com

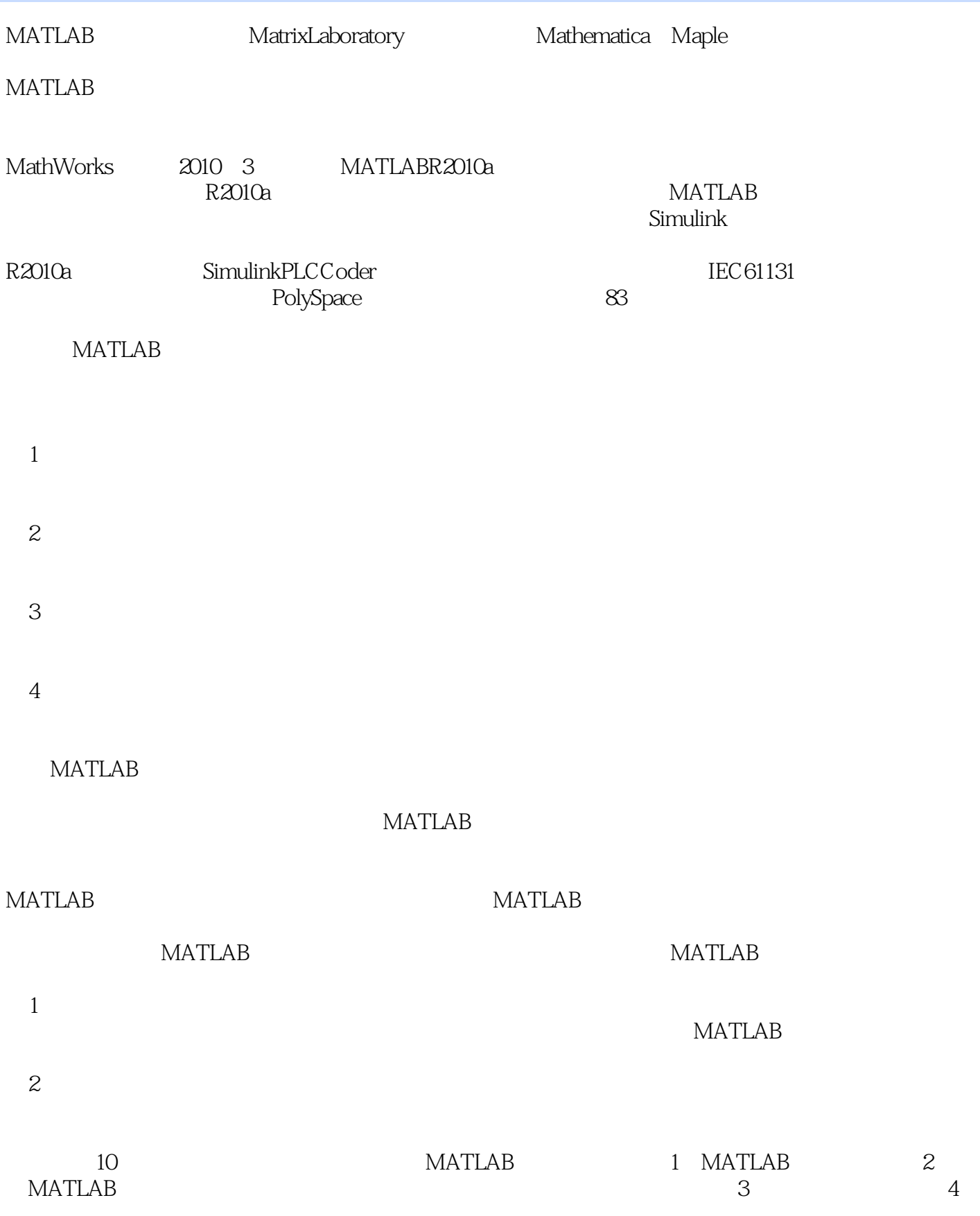

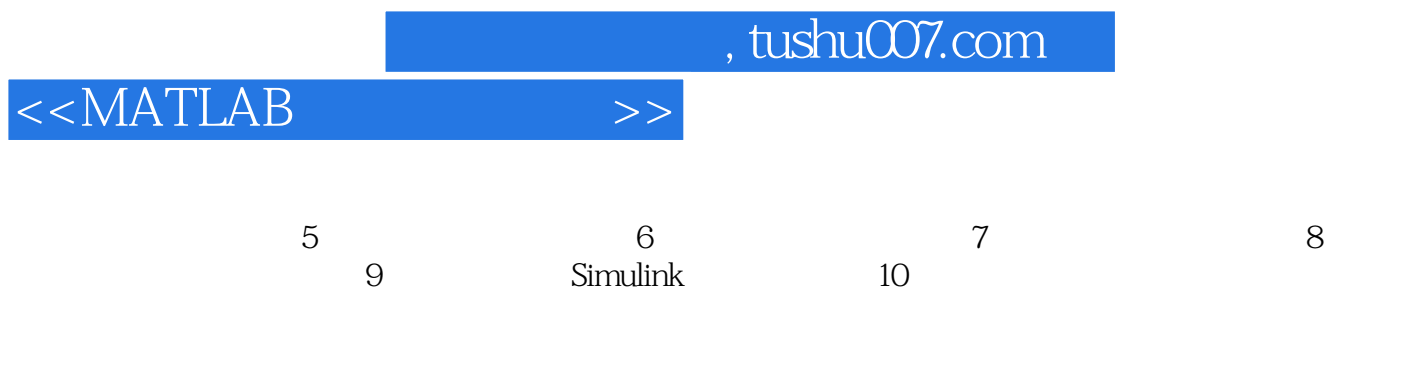

## 编者2011.6

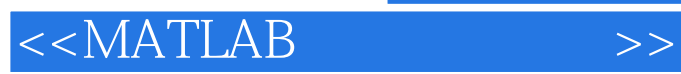

#### $MATLAB$

Simulink<br>MATLAB MATLAB MATLAB MATLAB MATLAB

MATLAB MATLAB and the state of the state of the state of the state  $\mathbb{R}$  and  $\mathbb{R}$  and  $\mathbb{R}$  are stated by the state of the state of the state of the state of the state of the state of the state of the state of the state

MATLAB

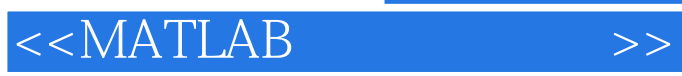

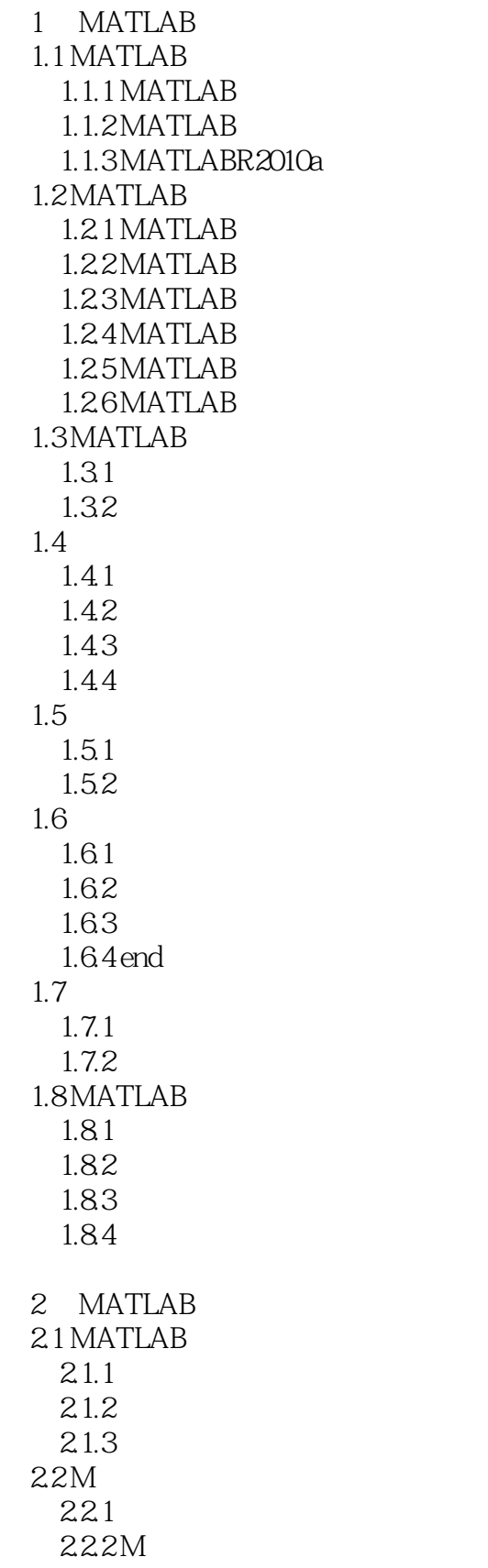

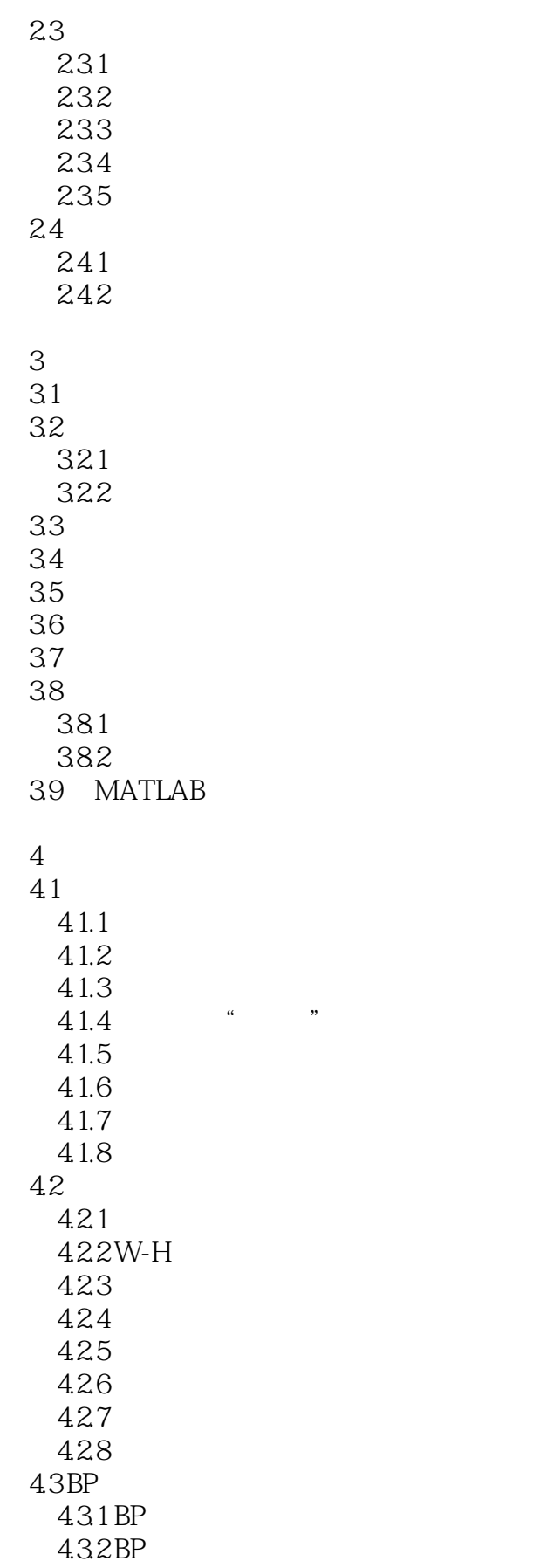

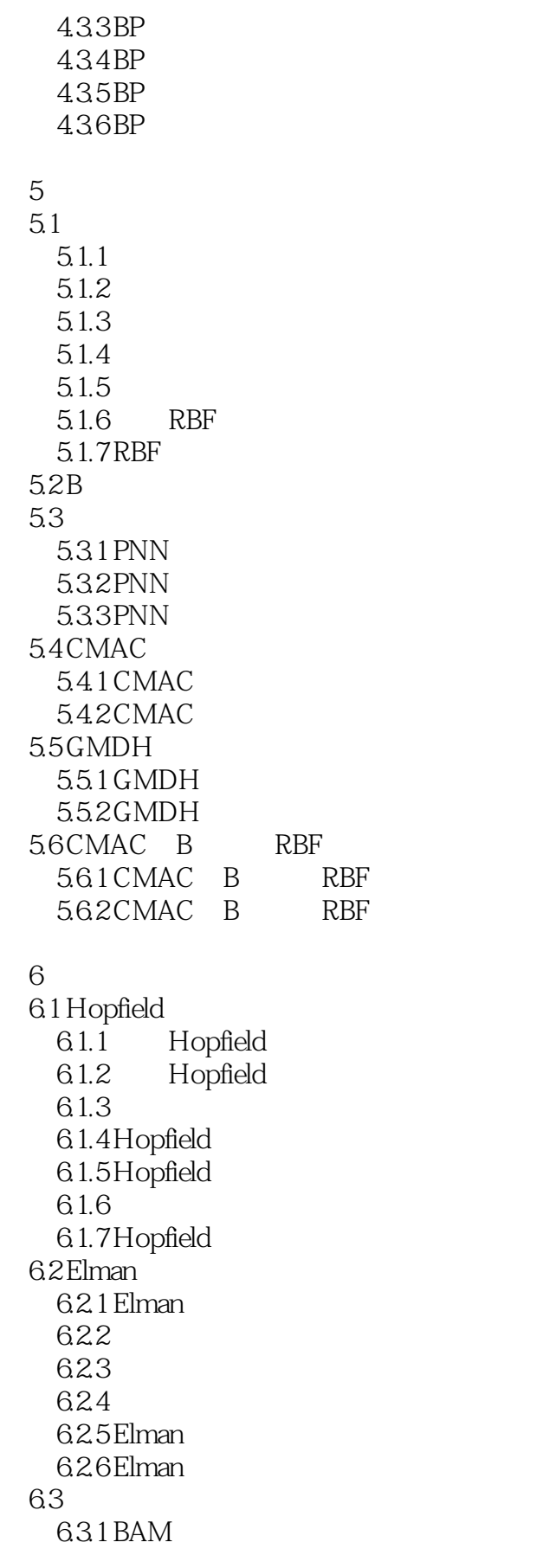

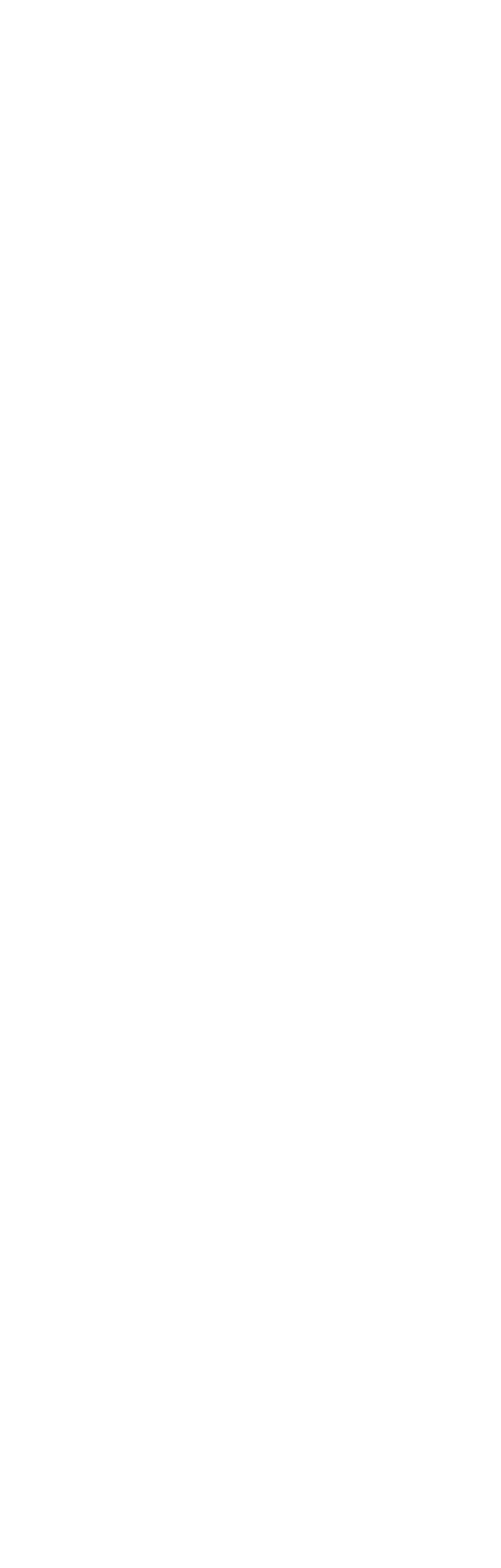

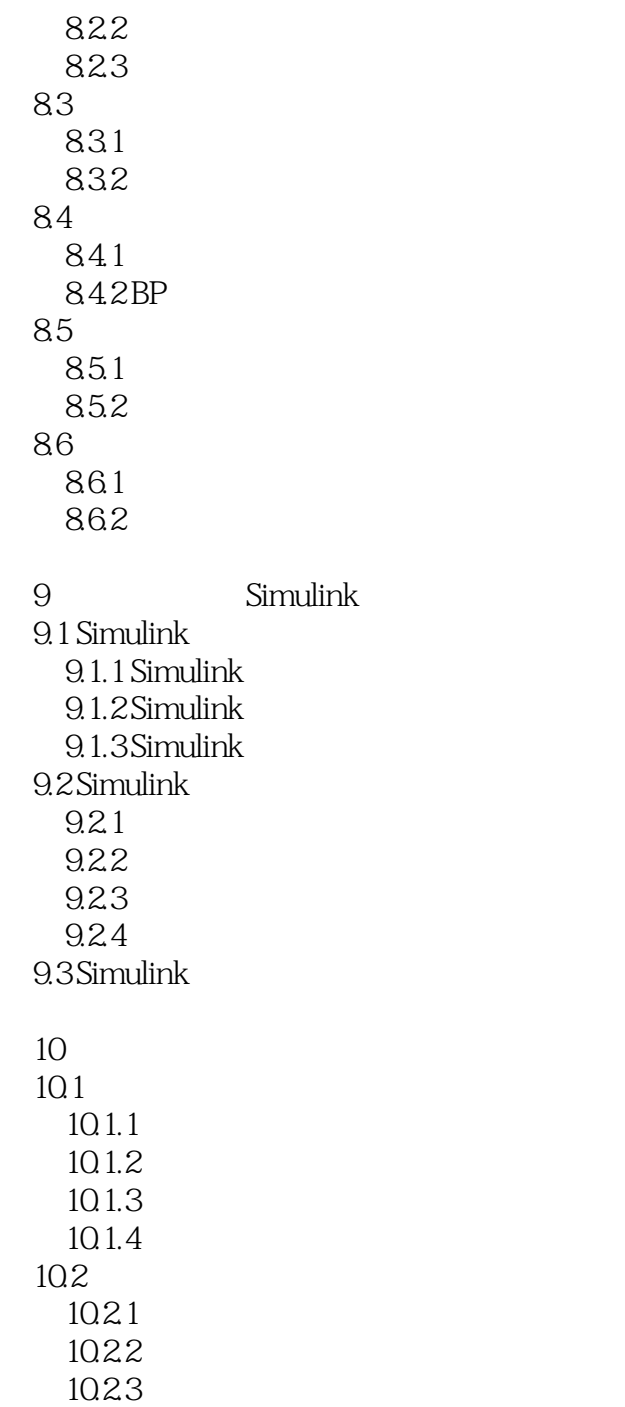

# $<<$ MATLAB  $>>$

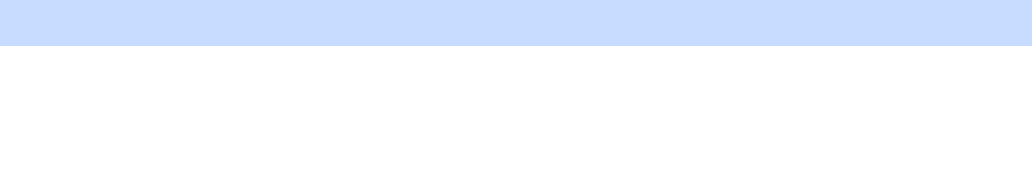

16 30-C 35

### $BP$

章节摘录

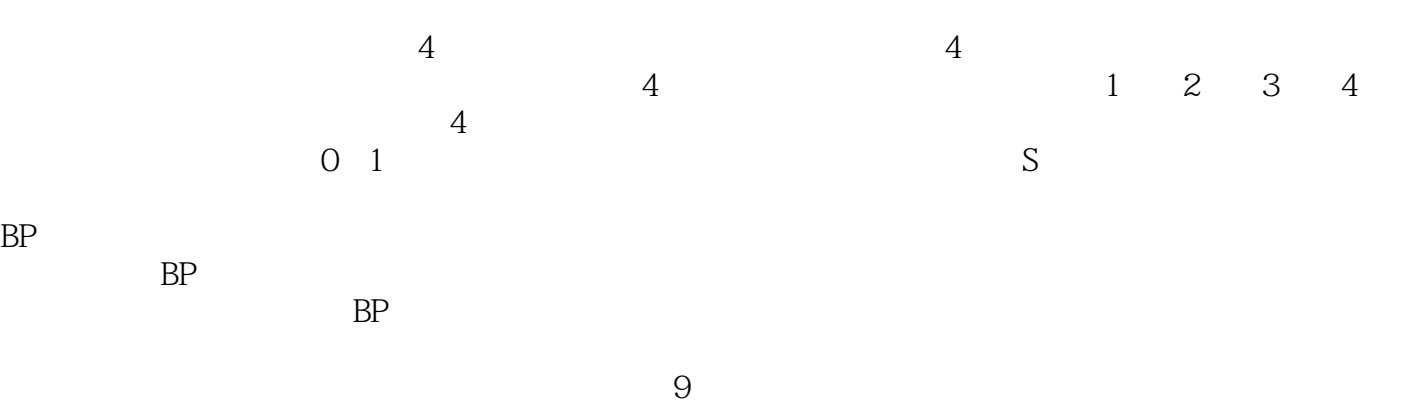

 $S$ 

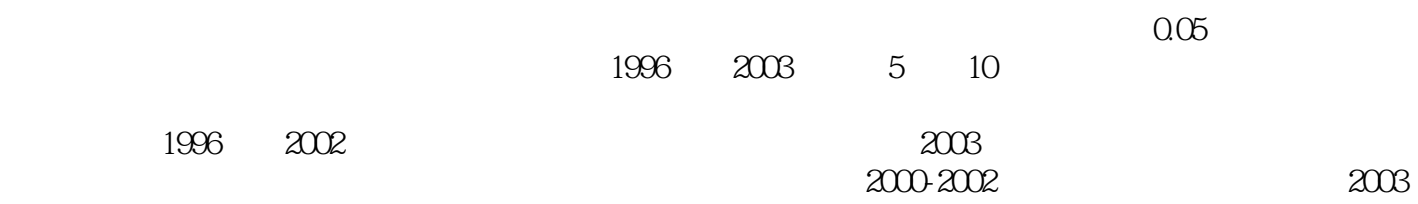

8 1

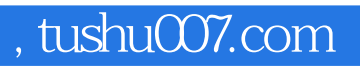

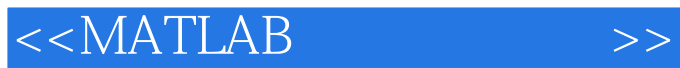

**MATLAB** MATLAB<br>MATLAB MATLAB

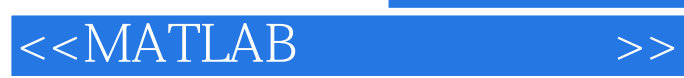

本站所提供下载的PDF图书仅提供预览和简介,请支持正版图书。

更多资源请访问:http://www.tushu007.com